**ONLY FOR SIDE PANEL MODELS** 

## **PRINT KEEPING**

THE PROPORTIONS

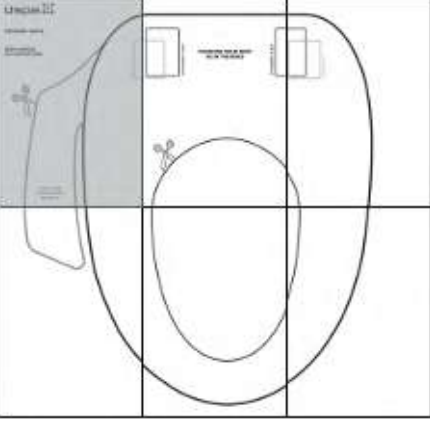

## **COMFORT SEATS**

Uspa :::

Bidet24.ru — официальный дилер электронных крышек-биде SensPa<br>Купить электронное биде SensPa можно тут: https://bidet24.ru/electronic-bidet/senspa.html

**NIDE PLATE** 

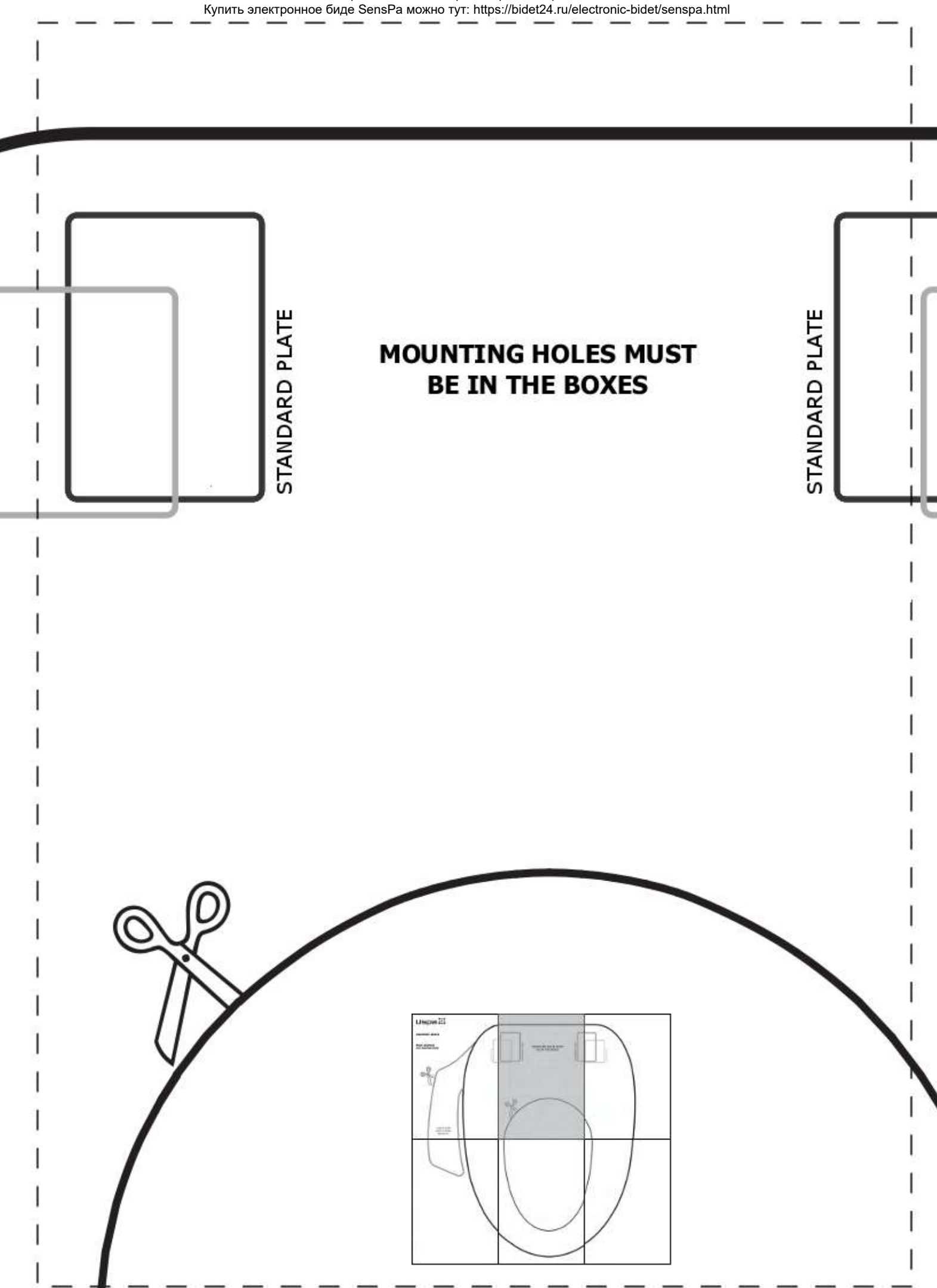

Bidet24.ru — официальный дилер электронных крышек-биде SensPa<br>Купить электронное биде SensPa можно тут: https://bidet24.ru/electronic-bidet/senspa.html

Bidet24.ru — официальный дилер электронных крышек-биде SensPa<br>Купить электронное биде SensPa можно тут: https://bidet24.ru/electronic-bidet/senspa.html

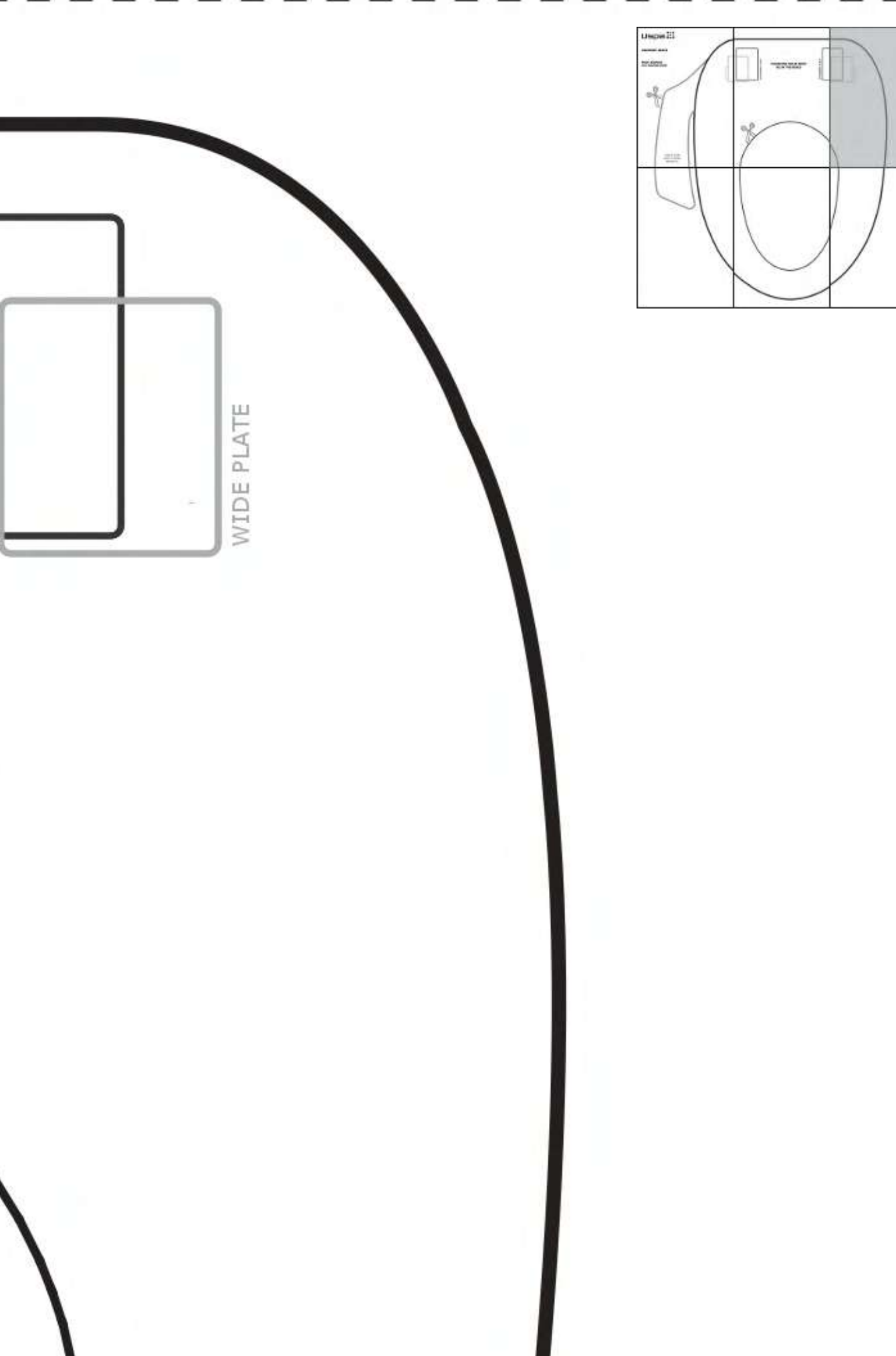

T

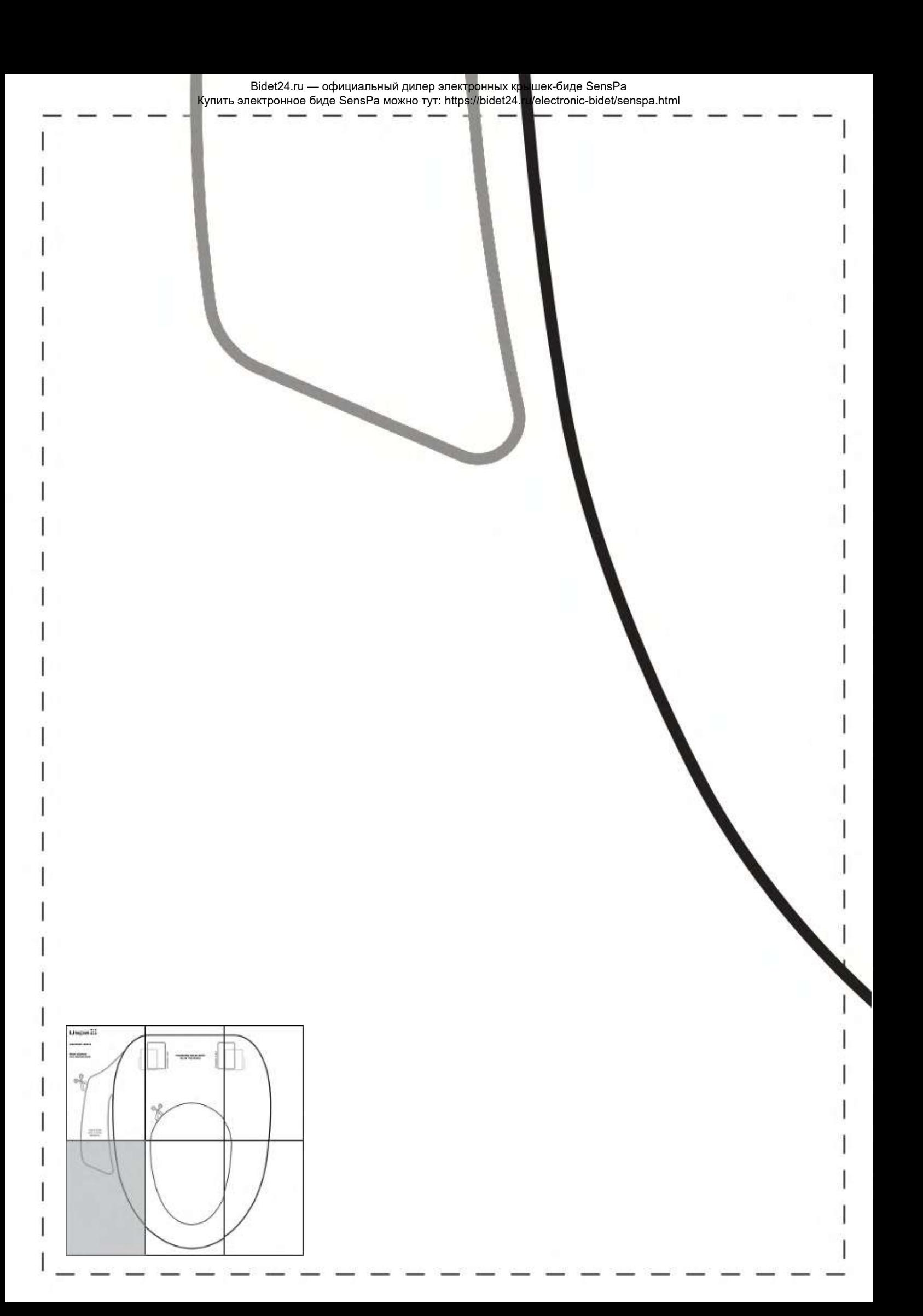

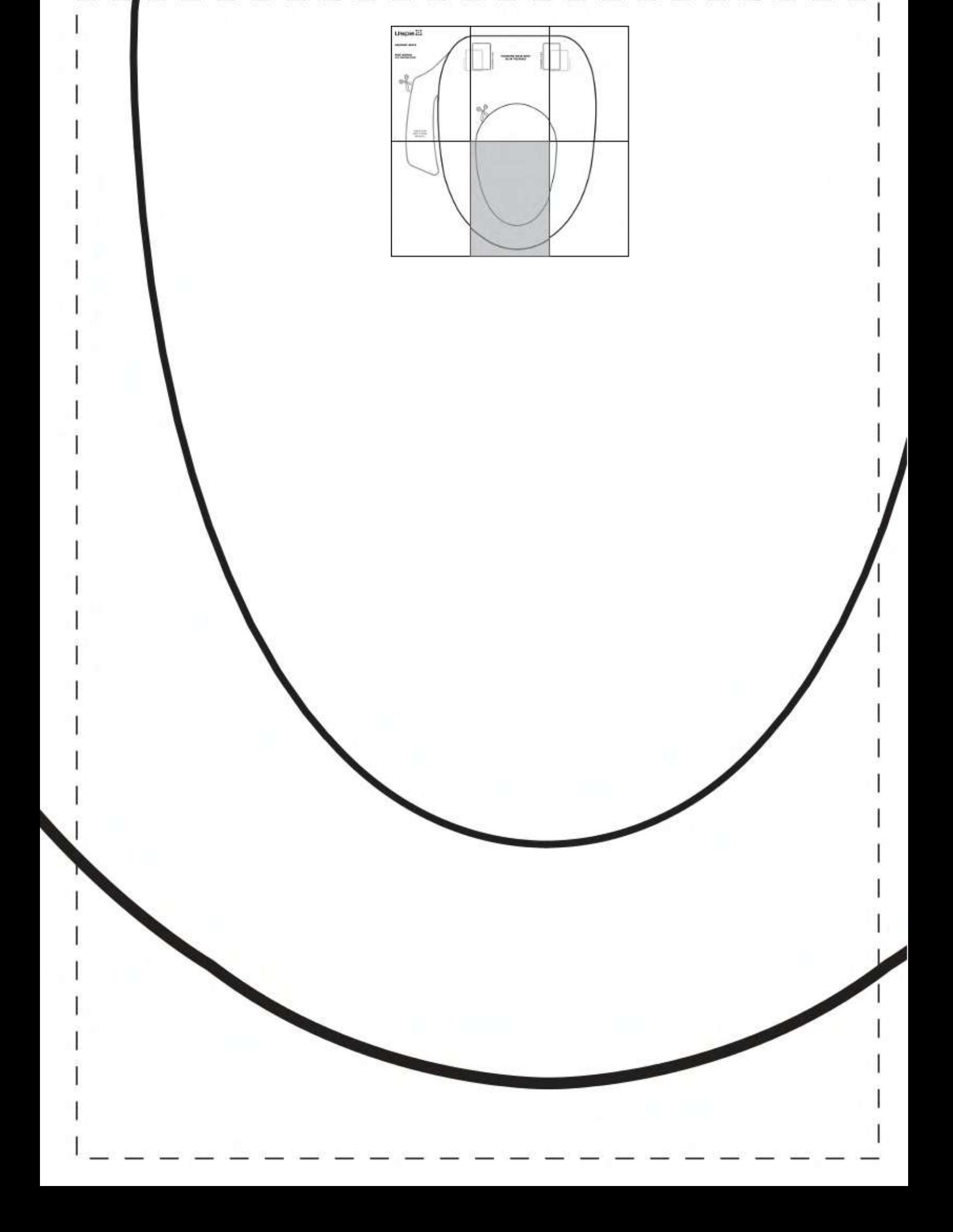

Bidet24.ru — официальный дилер электронных крышек-биде SensPa<br>Купить электронное биде SensPa можно тут: https://bidet24.ru/electronic-bidet/senspa.html

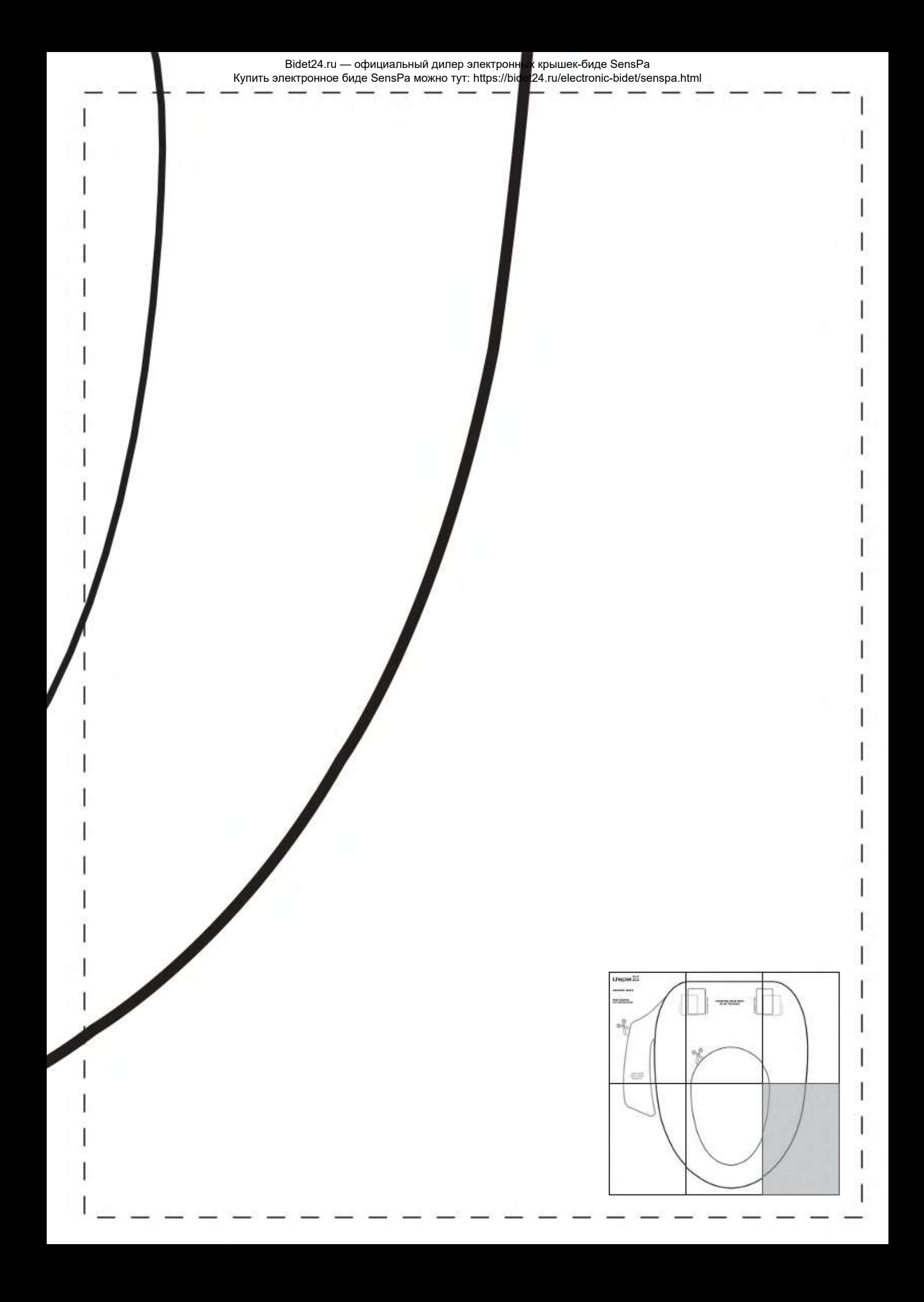